## **ibec\_dbd\_GetObjectProp**

## **Syntax**

function ibec\_dbd\_GetObjectProp(Object : variant, PropName : string);

## **Example**

[Database Designer: IBEBlock](http://ibexpert.com/docu/doku.php?id=02-ibexpert:02-08-ibexpert-tools-menu:database-designer#model_options)

From: <http://ibexpert.com/docu/> - **IBExpert**

Permanent link: **[http://ibexpert.com/docu/doku.php?id=05-ibexpert-ibeblock-functions:05-27-miscellaneous-functions:ibec\\_dbd\\_getobjectprop](http://ibexpert.com/docu/doku.php?id=05-ibexpert-ibeblock-functions:05-27-miscellaneous-functions:ibec_dbd_getobjectprop)**

Last update: **2023/07/05 18:41**

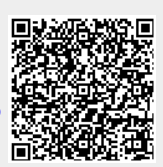